# **Smart Proxy - Bug #14266**

# **proxy-puppet - import classes to foreman takes ages**

03/18/2016 09:02 AM - Mike Fröhner

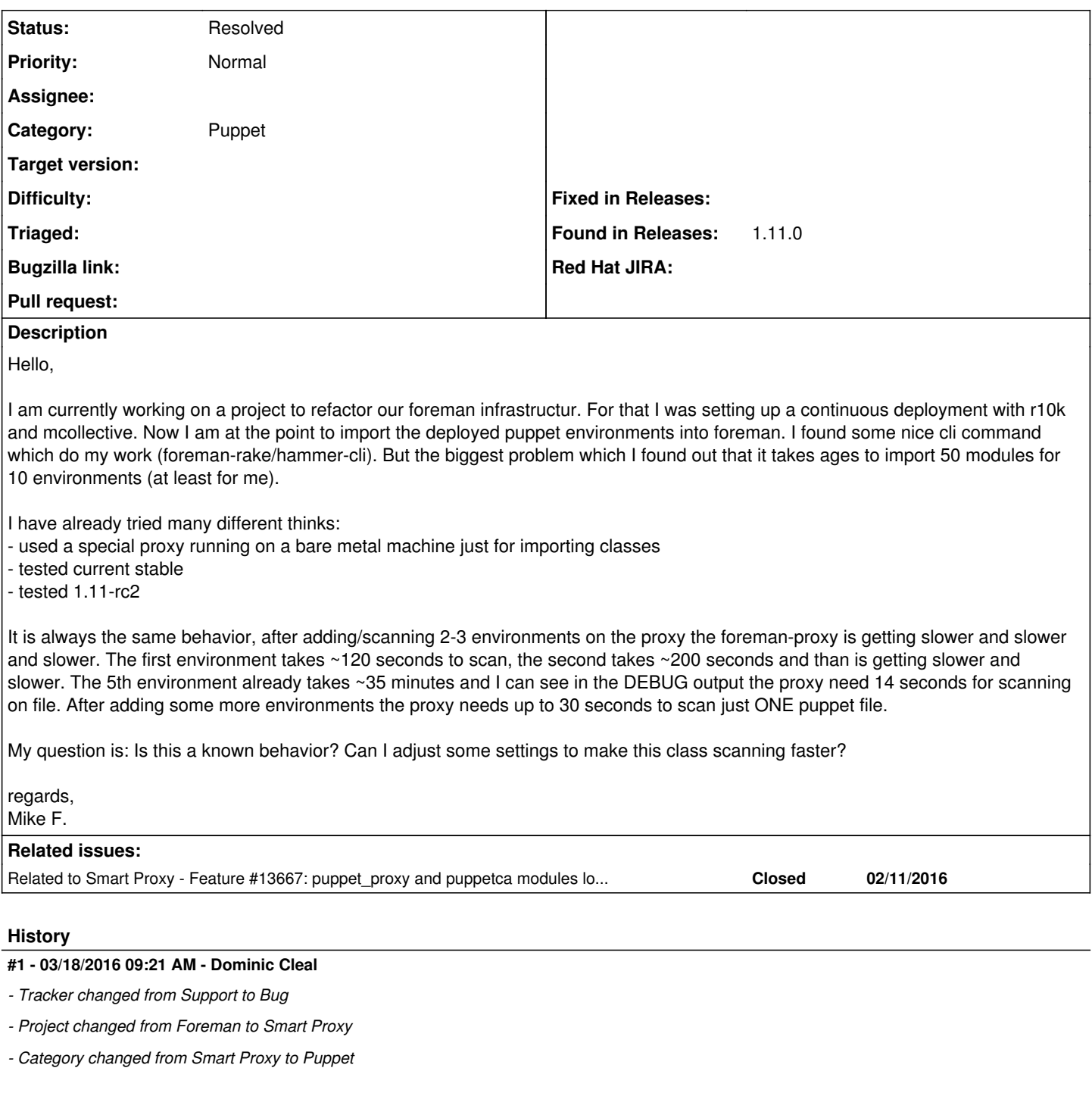

Refiling this as a bug as I think it can be classed as one in the smart proxy, because it continually reinitialises Puppet to parse each file.

There is a bug report and patch against Puppet to prevent the slow down in the first place: <https://tickets.puppetlabs.com/browse/PUP-6000>, <https://github.com/puppetlabs/puppet/pull/4752>

There's a refactoring of the smart proxy's parsers in  $#13667$  which Dmitri says will also fix this issue, but that's further off.

### **#2 - 03/18/2016 09:33 AM - Mike Fröhner**

Sounds awesome. I will have a look into it and check if this solves my issue.

# **#3 - 03/18/2016 09:44 AM - Mike Fröhner**

There's a refactoring of the smart proxy's parsers in [#13667](https://projects.theforeman.org/issues/13667) which Dmitri says will also fix this issue, but that's further off.

I confirm this fixes my problems. !!Thank you extremly very MUCH!! for giving that hint!

#### **#4 - 03/18/2016 09:48 AM - Dominic Cleal**

*- Related to Feature #13667: puppet\_proxy and puppetca modules load puppet gem in puppet 4.0 and higher environments added*

## **#5 - 05/18/2016 09:48 AM - Dominic Cleal**

*- Status changed from New to Resolved*

#13667's been merged for 1.12, so tentatively going to mark this as closed as it should be fixed by the change as noted above.